# More Lambda Calculus and Intro to Type Systems

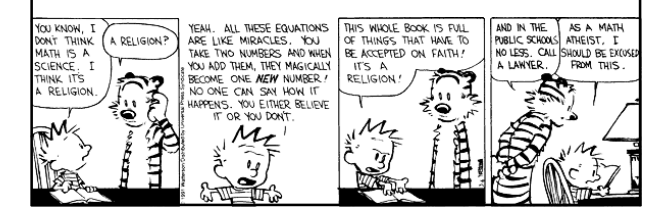

#### Plan

• Heavy Class Participation – Thus, wake up!

#### • Lambda Calculus

- How is it related to real life?
- Encodings
- Fixed points
- Type Systems
	- Overview
	- Static, Dyamic
	- Safety, Judgments, Derivations, Soundness

#2

#4

#6

## Lambda Review

• λ-calculus is a calculus of functions  $e := x \mid \lambda x. e \mid e_1 e_2$ 

• Several evaluation strategies exist based on β-reduction

(λx.e) e'  $\rightarrow_{\beta}$  [e'/x] e

• How does this simple calculus relate to real programming languages?

### Functional Programming

- The λ-calculus is a prototypical functional language with:
	- no side effects
	- several evaluation strategies
	- lots of functions

#3

#5

– nothing but functions (pure λ-calculus does not have any other data type)

• How can we program with functions?

• How can we program with only functions?

## Programming With Functions

- Functional programming style is a programming style that relies on lots of functions
- A typical functional paradigm is using functions as arguments or results of other functions
	- Called "higher-order programming"
- Some "impure" functional languages permit sideeffects (e.g., Lisp, Scheme, ML, Python)
	- references (pointers), in-place update, arrays, exceptions
	- Others (and by "others" we mean "Haskell") use monads to model state updates

## Variables in Functional Languages

- We can introduce new variables:
	- let  $x = e_1$  in  $e_2$
	- x is **bound** by let
- x is statically scoped in (a subset of)  $e_2$
- This is pretty much like  $(\lambda x. e_2) e_1$
- In a functional language, variables are never updated
	- they are just names for expressions or values
	- e.g., x is a name for the value denoted by  ${\mathsf e}_1$  in  ${\mathsf e}_2$
- This models the meaning of "let" in math (proofs)

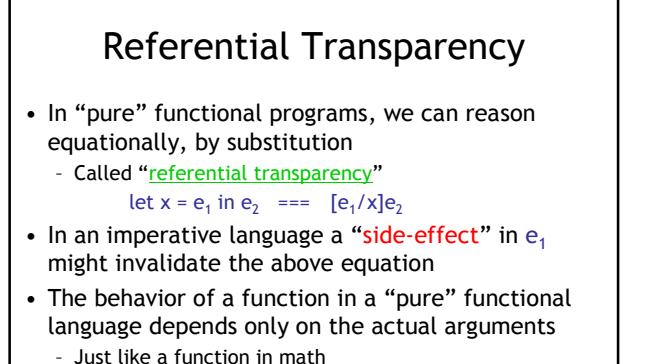

– This makes it easier to understand and to reason about functional programs

#7

#9

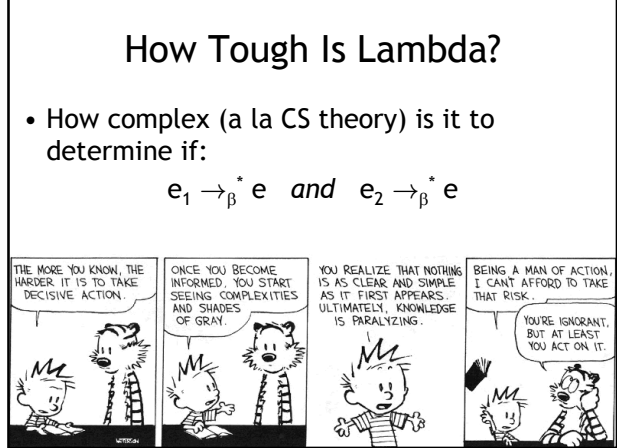

### Expressiveness of λ-Calculus

- The  $\lambda$ -calculus is a minimal system but can express
	- data types (integers, booleans, lists, trees, etc.)
	- branching – recursion
- This is enough to encode Turing machines
- We say the lambda calculus is Turing-complete
- Corollary:  $e = R e'$  is undecidable
- Still, how do we encode all these constructs using only functions?
- Idea: encode the "behavior" of values and not their structure

### Encoding Booleans in λ-Calculus

- What can we do with a boolean?
	- we can make a binary choice (= "if" statement)
- A boolean is a function that, given two choices, selects one of them:
	- true  $=_{def}$  λx. λy. x
	- false  $=_{def} \lambda x. \lambda y. y$
- if  $E_1$  then  $E_2$  else  $E_3$  =  $\epsilon_{def}$   $E_1$   $E_2$   $E_3$
- Example: "if true then u else v" is
	- (λx. λy. x) u v  $\rightarrow_{\beta}$  (λy. u) v  $\rightarrow_{\beta}$  u

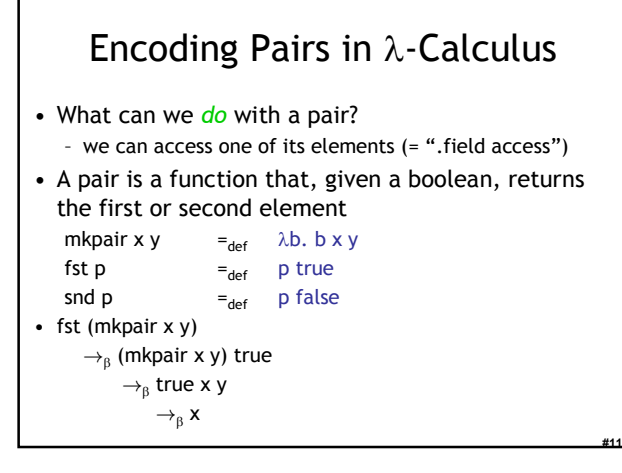

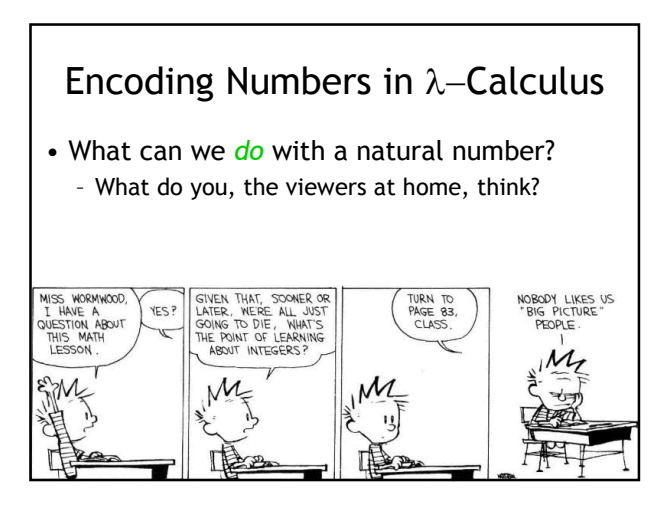

#10

#### Encoding Numbers λ-Calculus • What can we  $do$  with a natural number? we can iterate a number of times over some function  $(=$ "for loop") • A natural number is a function that given an operation f and a starting value s, applies f a number of times to s:  $0 =_{def} \lambda f$ .  $\lambda$ s. s 1 = $_{def}$   $\lambda$ f.  $\lambda$ s. f s  $2 =_{def} \lambda f$ .  $\lambda s$ . f (f s) – Very similar to List.fold\_left and friends • These are numerals in a unary representation

#13

#15

• Called Church numerals

## Test Time!

- How would you encode the successor function (succ  $x = x+1$ )?
- How would you encode more general addition?
- Recall:  $4 =_{def} \lambda f$ .  $\lambda s$ . f f f (f s)

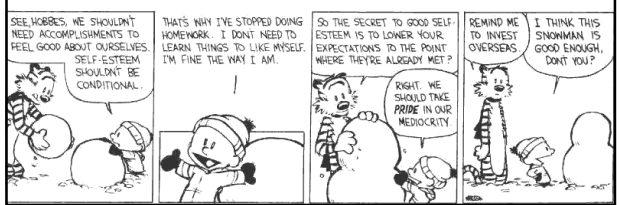

#### Computing with Natural Numbers • The successor function succ n =  $_{def}$   $\lambda$ f.  $\lambda$ s. f (n f s)<br>succ n =  $_{def}$   $\lambda$ f.  $\lambda$ s. n f (f s) or succ n =  $\frac{1}{\det} \lambda f$ .  $\lambda$ s. n f (f s) • Addition add  $n_1 n_2$  =  $n_1$  succ  $n_2$

- Multiplication
- $mult n_1 n_2 =_{def} n_1 (add n_2) 0$ • Testing equality with 0
	- iszero n =  $t_{def}$  n (λb. false) true
- Subtraction
	- Is not instructive, but makes a fun exercise …

## Computation Example

- What is the result of the application add 0? (λn<sub>1</sub>, λn<sub>2</sub>, n<sub>1</sub> succ n<sub>2</sub>) 0  $\rightarrow$ <sub>β</sub>  $λn_2$ . 0 succ  $n_2$  = λn<sub>2</sub>. (λf. λ<mark>s. s) succ</mark> n<sub>2</sub>  $\rightarrow_{\beta}$  $λn_2$ .  $n_2 =$  $\lambda x$   $x$ • By computing with functions we can express
	- some optimizations
	- But we need to reduce under the lambda
	- Thus this "never" happens in practice

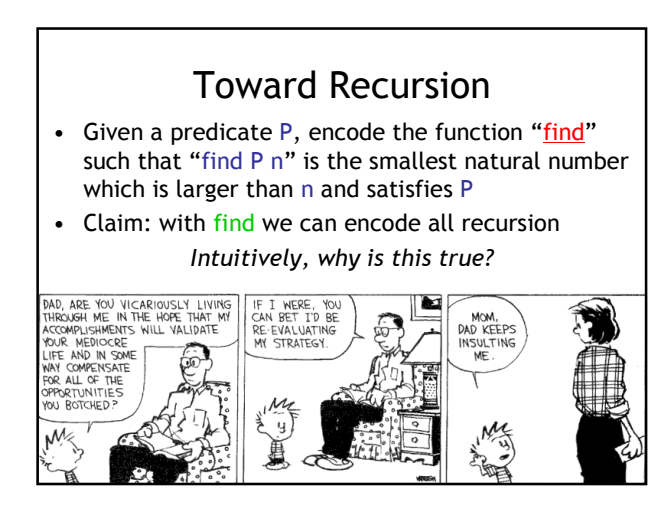

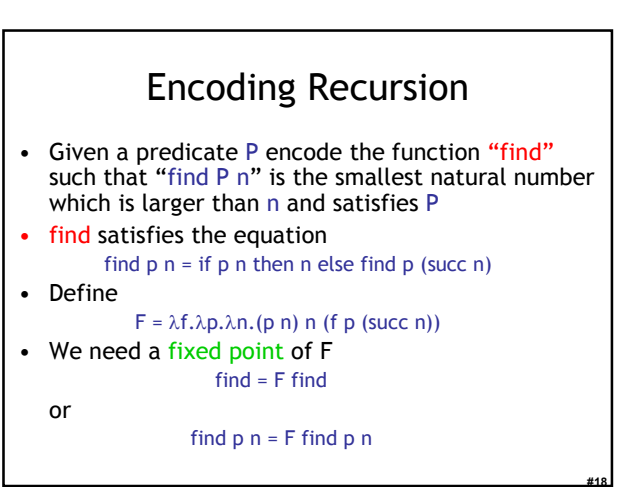

#16

#### The Fixed-Point Combinator Y

- Let  $Y = \lambda F$ . ( $\lambda y.F(y y)$ ) ( $\lambda x.F(x x)$ )
	- This is called the fixed-point combinator
	- Verify that  $Y \nightharpoonup F$  is a fixed point of  $F$
	- Y F  $\rightarrow_{\beta}$  (λy.F (y y)) (λx. F (x x))  $\rightarrow_{\beta}$  F (Y F) - Thus Y F = $_{B}$  F (Y F)
- $\bullet$  Given any function in  $\lambda$ -calculus we can compute its fixed-point (w00t! why do we not win here?)
- Thus we can define "find" as the fixed-point of the function F from the previous slide
- Essence of recursion is the self-application "y y"

#### Expressiveness of Lambda Calculus

- Encodings are fun – Yes! Yes they are!
- But programming in pure  $\lambda$ -calculus is painful
- So we will add constants (0, 1, 2, …, true, false, if-then-else, etc.)
- Next we will add types

#19

#23

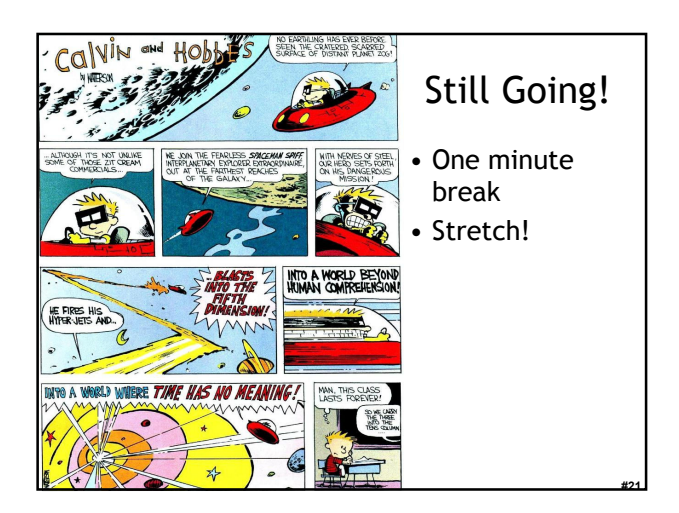

## Types

#20

#22

#24

- A program variable can assume a range of values during the execution of a program
- An upper bound of such a range is called a type of the variable
	- A variable of type "bool" is supposed to assume only boolean values
	- If x has type "bool" then the boolean expression " $not(x)$ " has a sensible meaning during every run of the program

### Typed and Untyped Languages

#### • Untyped languages

- Do not restrict the range of values for a given variable – Operations might be applied to inappropriate arguments. The behavior in such cases might be unspecified
- The pure  $\lambda$ -calculus is an extreme case of an untyped language (however, its behavior is completely specified)

#### • (Statically) Typed languages

- Variables are assigned (non-trivial) types
- A type system keeps track of types
- Types might or might not appear in the program itself
- Languages can be explicitly typed or implicitly typed

### The Purpose Of Types

- The foremost purpose of types is to prevent certain types of run-time execution errors
- Traditional trapped execution errors
	- Cause the computation to stop immediately – And are thus well-specified behavior
	- Usually enforced by hardware
	- e.g., Division by zero, floating point op with a NaN
	- e.g., Dereferencing the address 0 (on most systems)
- Untrapped execution errors
- Behavior is unspecified (depends on the state of the machine = this is very bad!)
	- e.g., accessing past the end of an array
	- e.g., jumping to an address in the data segment

### Execution Errors

- A program is deemed safe if it does not cause untrapped errors
	- Languages in which all programs are safe are safe languages
- For a given language we can designate a set of forbidden errors
	- A superset of the untrapped errors, usually including some trapped errors as well

#### • e.g., null pointer dereference • Modern Type System Powers:

- 
- prevent race conditions (e.g., Flanagan TLDI '05) – prevent insecure information flow (e.g., Li POPL '05)
- prevent resource leaks (e.g., Vault, Weimer)
- help with generic programming, probabilistic languages, …
- … are often combined with dynamic analyses (e.g., CCured)

#### Preventing Forbidden Errors - Static Checking

- Forbidden errors can be caught by a combination of static and run-time checking
- Static checking

#25

#27

#29

- Detects errors early, before testing
- Types provide the necessary static information for static checking
- e.g., ML, Modula-3, Java
- Detecting certain errors statically is undecidable in most languages

#26

#28

#30

#### Preventing Forbidden Errors - Dynamic Checking

- Required when static checking is undecidable
	- e.g., array-bounds checking
- Run-time encodings of types are still used (e.g. Lisp)
- Should be limited since it delays the manifestation of errors
- Can be done in hardware (e.g. null-pointer)

#### Safe Languages

- There are typed languages that are not safe ("weakly typed languages")
- All safe languages use types (statica or dynamic)

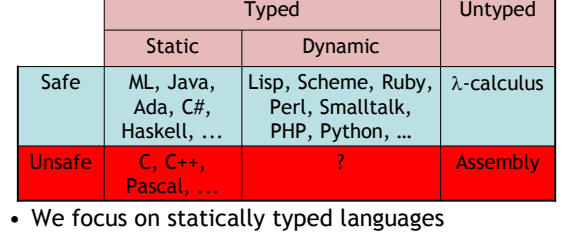

## Why Typed Languages?

#### • Development

- Type checking catches early many mistakes
- Reduced debugging time
- Typed signatures are a powerful basis for design
- Typed signatures enable separate compilation
- Maintenance
	- Types act as checked specifications
	- Types can enforce abstraction
- Execution
	- Static checking reduces the need for dynamic checking – Safe languages are easier to analyze statically • the compiler can generate better code

#### Homework

## • Read Cardelli article

- Spread it over the break …
- Read great works of literature
- Homework 5 Due Today
- Don't ruin your Spring Break by having it hanging over you …
- No Class Next Week (Spring Break!) – Next Lecture: Tue Mar 14